P3-3

要知道常值或變數所占記憶體的長度,可用 sizeof()函式來查詢: (sizeof.c)

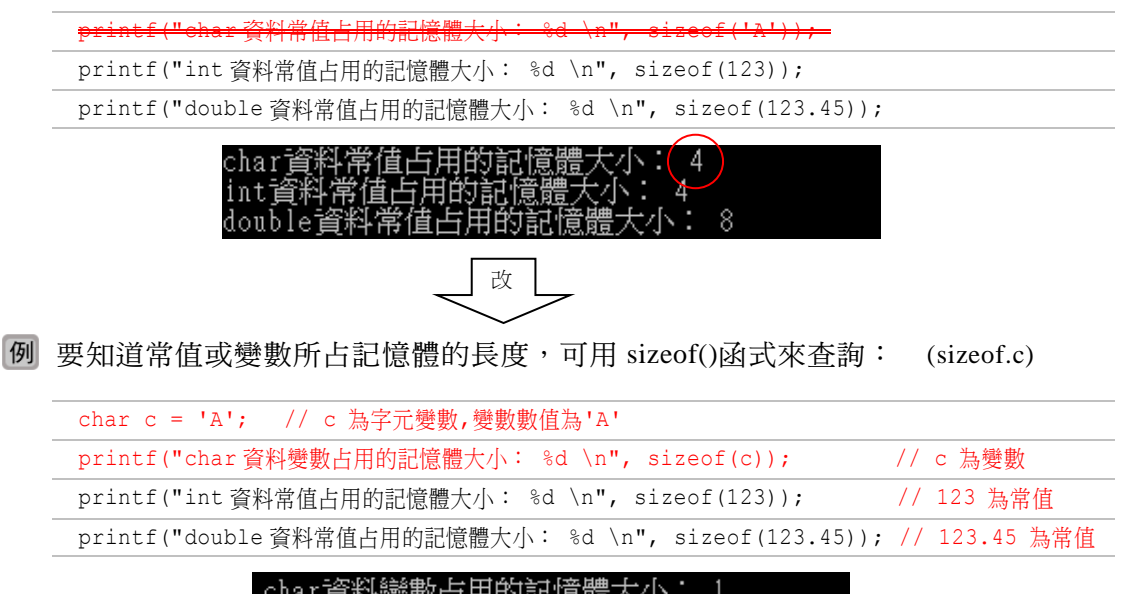

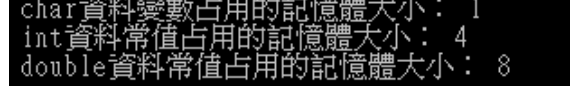

#### P3-10

1. 一元運算子 (Unary Operator):-(負)、++(遞增)、--(遞減),如:-5、++x、y--。

P3-16

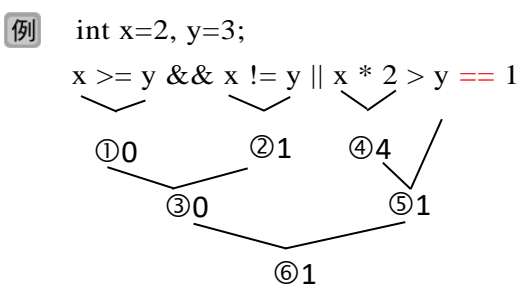

#### P3-19

【題目(二)

若 a、b、c、d、e 均為整數變數,下列哪個算式計算結果與 a+b\*c-e 計算結果相同? (A) (((a+b)\*c)-e) (B) ((a+b)\*(c-e)) (C) ((a+(b\*c))-e) (D) (a+((b\*c))-e) (106 年檢測試題) P3-23

1. 撰寫一個程式,使用 sizeof()函式顯示下列常值所佔的記憶體長度。  $123 \cdot 123$ L、123.45、123.45F、123.45L $($ 、'1<sup>'</sup>)、1.2345e+420

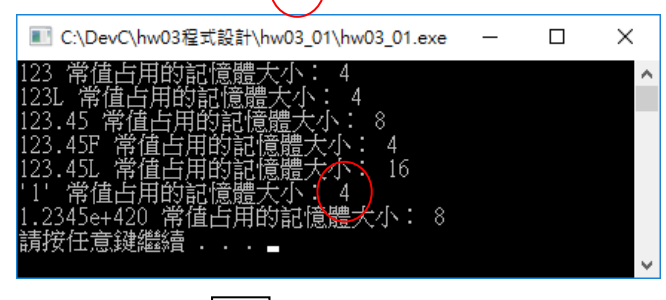

$$
\underbrace{\top\!\!\!\!\downarrow}_{\mathcal{I}}
$$

1. 撰寫一個程式,使用 sizeof()函式顯示下列常值所佔的記憶體長度。 123、123L、123.45、123.45F、123.45L、1.2345e+420

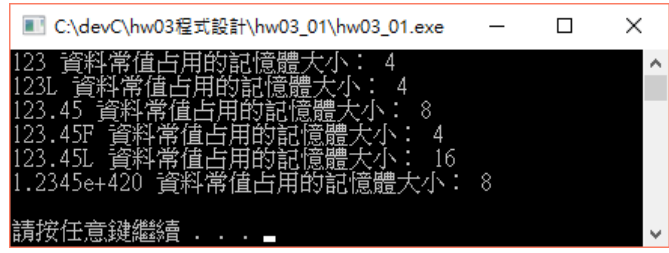

P4\_21<br>二 問答題

1. 使用 printf() 函式將十進制整數 253, 改由八進制與十六進制具有前導字元的格式輸 44.9

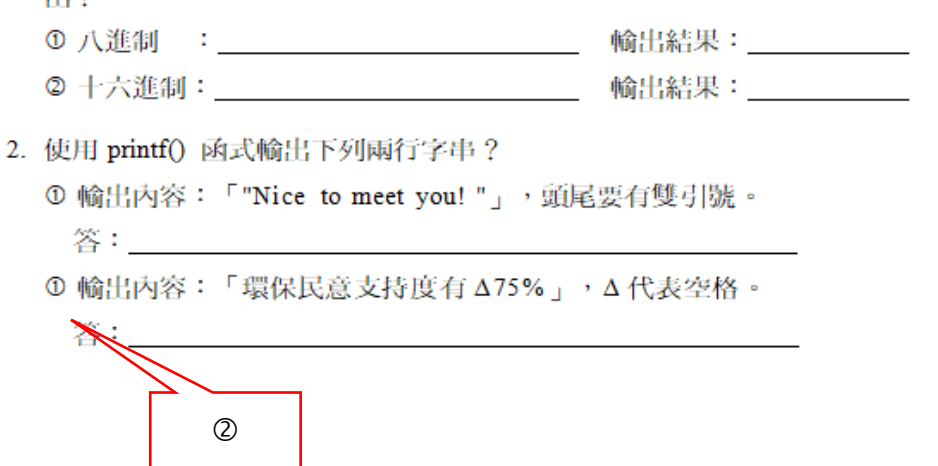

P4-22

4. 設計可計算圓形面積的程式,程式一開始詢問圓形半徑,輸入後顯示圓形的半 徑和面積。(假設圓周率為 3.14159)

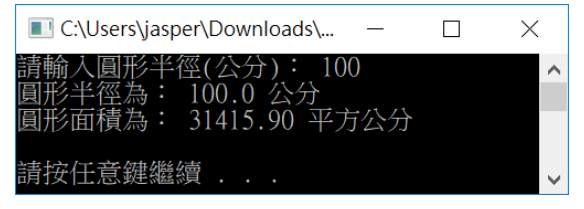

P5-1

#### 結構化程式設計  $5.1$

C語言是一種「結構化程式設計」的程式語言。這種程式設計的技術,是透過程式 的模組化和程式的結構化,來簡化程式設計的流程,降低邏輯錯誤發生的機率。這種程 式設計的觀念,是由上而下的程式設計,將程式中可以有獨立功能的程式區塊分割出來 使成為「模組」(Module),這些模組最後再組合成一個大的完整程式軟體。「結構化程 式設計」採用「循序結構」、「選擇結構」、「重複結構」這三個基本流程架構來設計 程式。在前面章節所撰寫的程式架構<del>程</del>是採用由上而下一行接著一行執行的「循序結 構」。本章所要介紹的程式流程是因條件的不同而會執行不同的程式區塊,這種流程有 還擇性的架構稱為「還擇結構」。下一章,我們再來接觸「重複結構」,這種流程會在 條件成立的情況下重複執行相同的程式區塊。

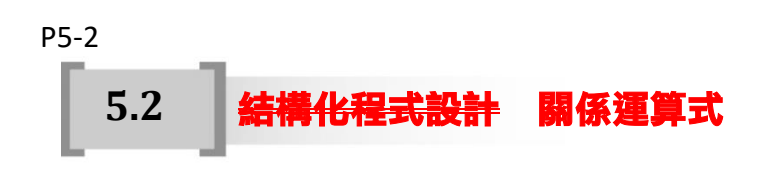

P5-4

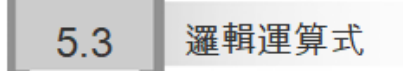

一個關係運算式就是一個條件式,當要把多個條件式一起做判斷時,便需要「邏輯 運算子」來連結運算。這個運算式稱為「邏輯運算式」,也可簡稱為條件式。其運算後 也是有兩種結果,就是「1」(true)和「0」(false),或者稱為「真」和「假」。C 語言提 供的邏輯運算子如下:

### P5-12  $5.5$ 多重條件選擇 switch

switch 也是一個多向選擇<del>選擇</del>結構,但與 if … else if … else 不同。if … 的多向選擇 結構使用多個不同的(條件式)來還擇執行的敘述區段。switch的多向選擇是使用一個運 算式,再根據運算式的結果(value)來判斷所要執行的 case 敘述區段。switch 的語法及流 程圖如下:

P6-3

| 第5次    | $i$ ≤5(成立) | 印出 5 | o |
|--------|------------|------|---|
| 第6次    | 「成立)       | 離開迴圈 |   |
|        |            |      |   |
| 6更正為 5 |            |      |   |
|        |            |      |   |

P7-23

2. 所輸入的數值依序存入陣列元素的註標順序為:X[2],X[3],X[4] … X[9],X[0],X[1]

P7-24

說明

1. 答案是 (D)。

2. 
$$
a[1] = b[1]+a[0] = 1+0 = 1
$$
  
\n $a[2] = b[2]+a[1] = 2+1 = 3$   
\n $a[3] = b[3]+a[2] = 3+3 = 6$   
\n $\vdots$   
\n $a[30] = b[30]+a[29] = 30+435 = 465$   
\n $\vdots$   
\n $a[50] = b[50]+a[49] = 50+1225 = 1275$   
\n $\text{fix } a[50] - a[30] = 1275-465 = 810$ 

#### P7-25

## ■(六)

定義 a[n]為一個陣列(array),陣列元素的指標為 0 至 n-1。若要將陣列中 a[0]的元 素移到 a[n-1], 下列程式片段的空白處該填入何種運算式?

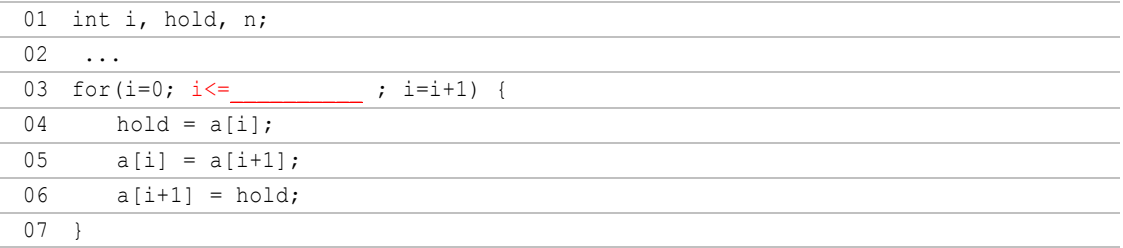

#### P7-25

# 题目(七)

下列程式片段主要功能為:輸入六個整數,檢測並印出最後一個數字是否為六個 數字中最小的值。然而,這個程式片段是錯誤的!

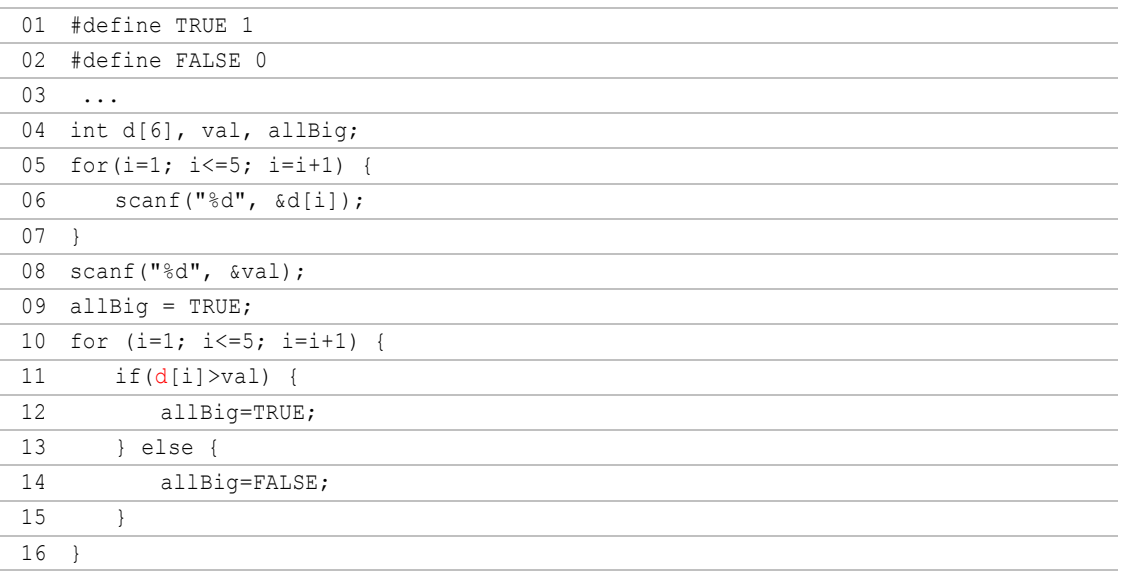

#### P7-26

## 题目 (八)

下列程式片段執行過程的輸出為何?

```
01 int i, sum, arr[10];
02 for(i=0; i<10; i=i+1)
03 \arr[i]=i;04 sum=0;
```
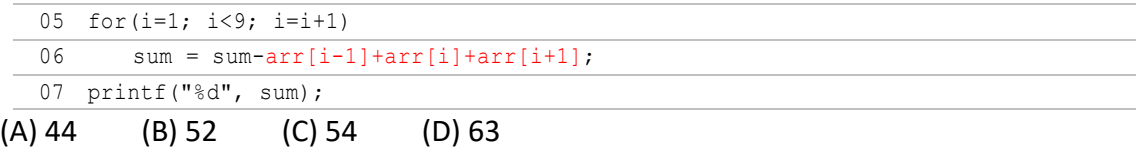

P8-3

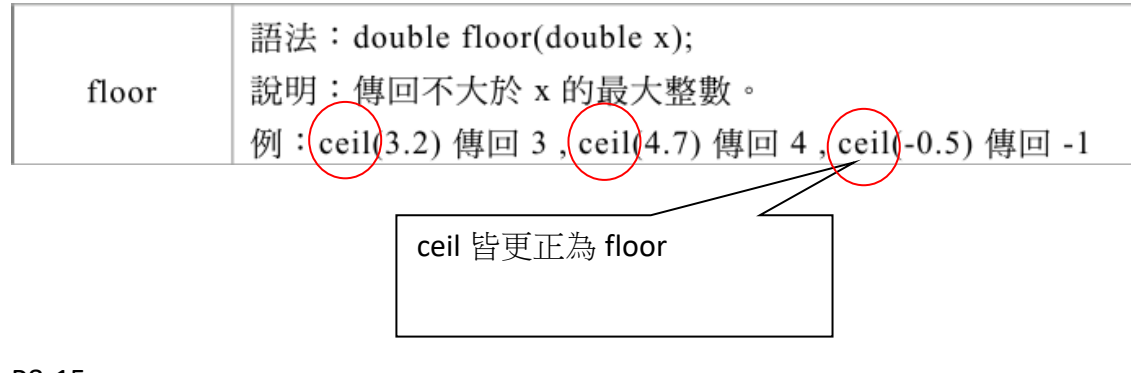

### P8-15

二. 傳址呼叫

函式呼叫時,若採用「傳址呼叫」。編譯器會將實引數和虛引數所佔用的記憶體位址設 為一樣,如此引數間的資料傳遞是雙向道,即

 呼叫敘述實引數的資料內容 自定函式虛引數 當呼叫敘述中的實引數傳入資料給自定函式的虛引數,若自定函式內虛引數內容有改 變,則原呼叫敘述實引數的內容也跟著變<del>數</del>動。傳址呼叫的傳遞方式會使用傳遞整個陣 列或指標變數,有關整個陣列的傳遞本章會提到,而指標變數的傳遞在第 11 章再來探 討。

P8-25

题目(三)

給定 g() 如下, g(13) 的傳回值為何?

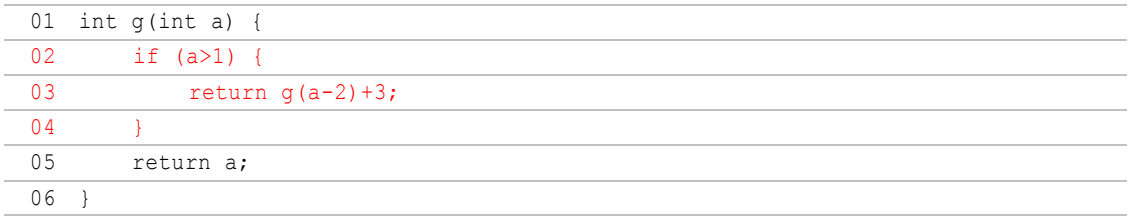

#### P8\_25

#### 【題目】 (四)

下列程式碼是一個計算 n 階層的函式,請問要如何修改才能得到正確的結果?

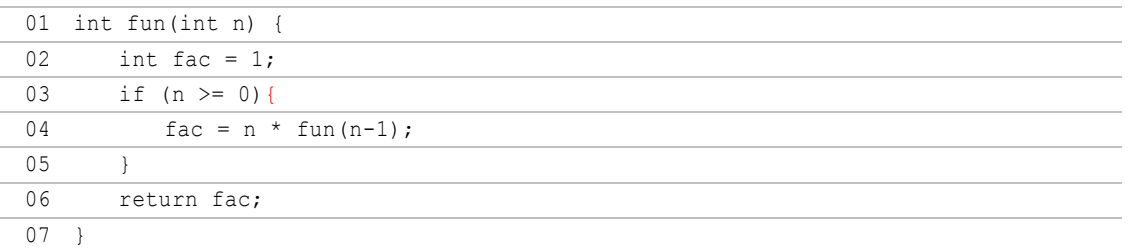

(A) 第 02 行,改為 int fac = n; (B) 第 04 行,改為 fac = n \* fun(n+1) (C) 第 03 行,改為 if (n > 0) { (D) 第 04 行,改為 fac = fac \* fun(n-1) (105 年檢測試題)

### 說明

- 1. 答案是 (C)。
- $2.$  若 n =  $0$ , 則 fac 最後會乘到  $0$ , 結果傳回值會為 會為  $0$ 。

#### P8\_26

2.  $j = f(1) + f(2) + f(3)$  $f(1) = 1+f(2) = 1+3+f(3) = 1+3+1+f(4) = 1+3+1+1 = 6$  $f(2) = 3+f(3) = 3+1+f(4) = 3+1+1 = 5$  $f(3) = 1+f(4) = 1+1 = 2$  $j = 6 + 5 + 2 = 13$ 

#### P8\_26

## 题目(六)

下列 F() 函式的 return 回傳運算式該如何寫,才會使得 F(14) 的回傳值為 40?

## 說明

```
1. 答案是 (B)。
2. F(14) = 14 + F(11)= 14 + 11 + F(8)= 14 + 11 + 8 + F(5)= 14 + 11 + 8 + 5 + F(2)= 14 + 11 + 8 + 5 + 2= 40
```
P8-30

## ■ (十三)

給定一陣列 a[10]={1,3,9,2,5,8,4,9,6,7},i.e.,a[0]=1,a[1]=3, …,a[8]=6,a[9]=7,以 f(a,10) 呼叫下列函式後,回傳值為何?

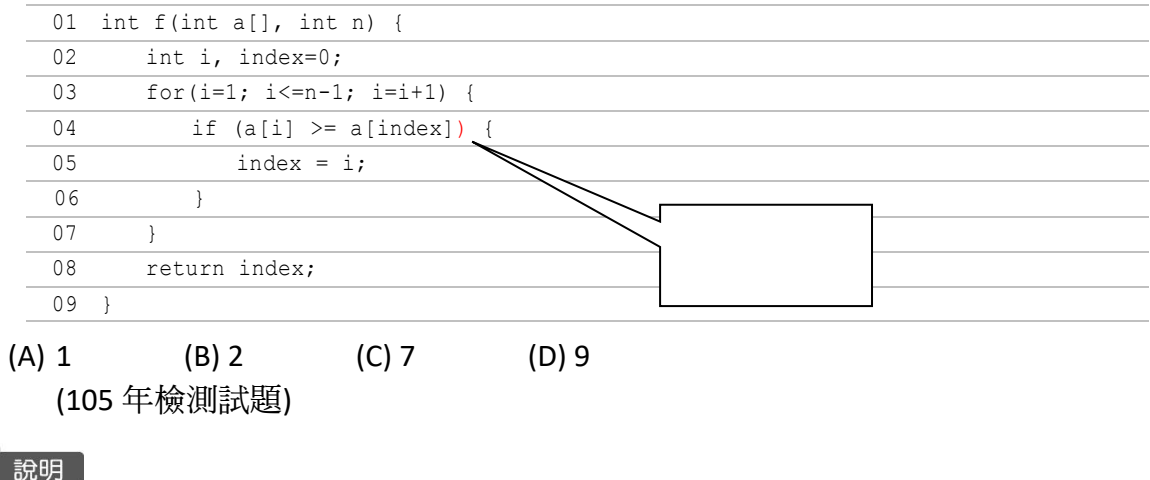

- 1. 答案是 (C)。
- 2. 在函式定義主體內, index 變數值的變化依序為 1,2,7。

### P9-13

#### 9.4.1

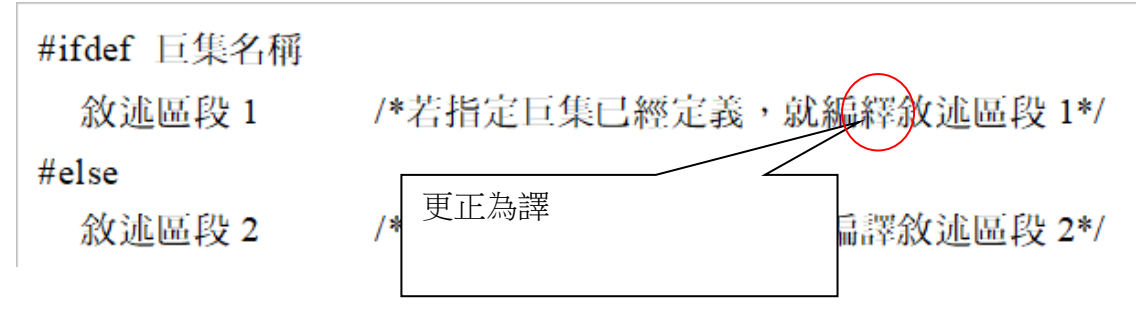

#### P9-14

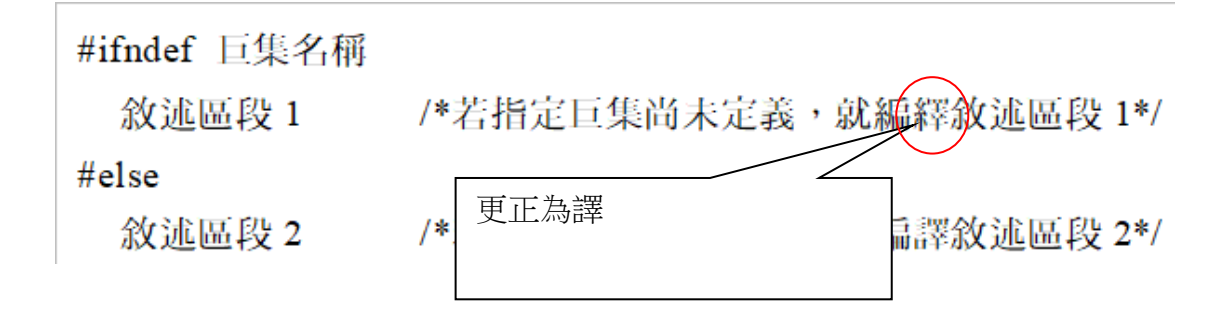

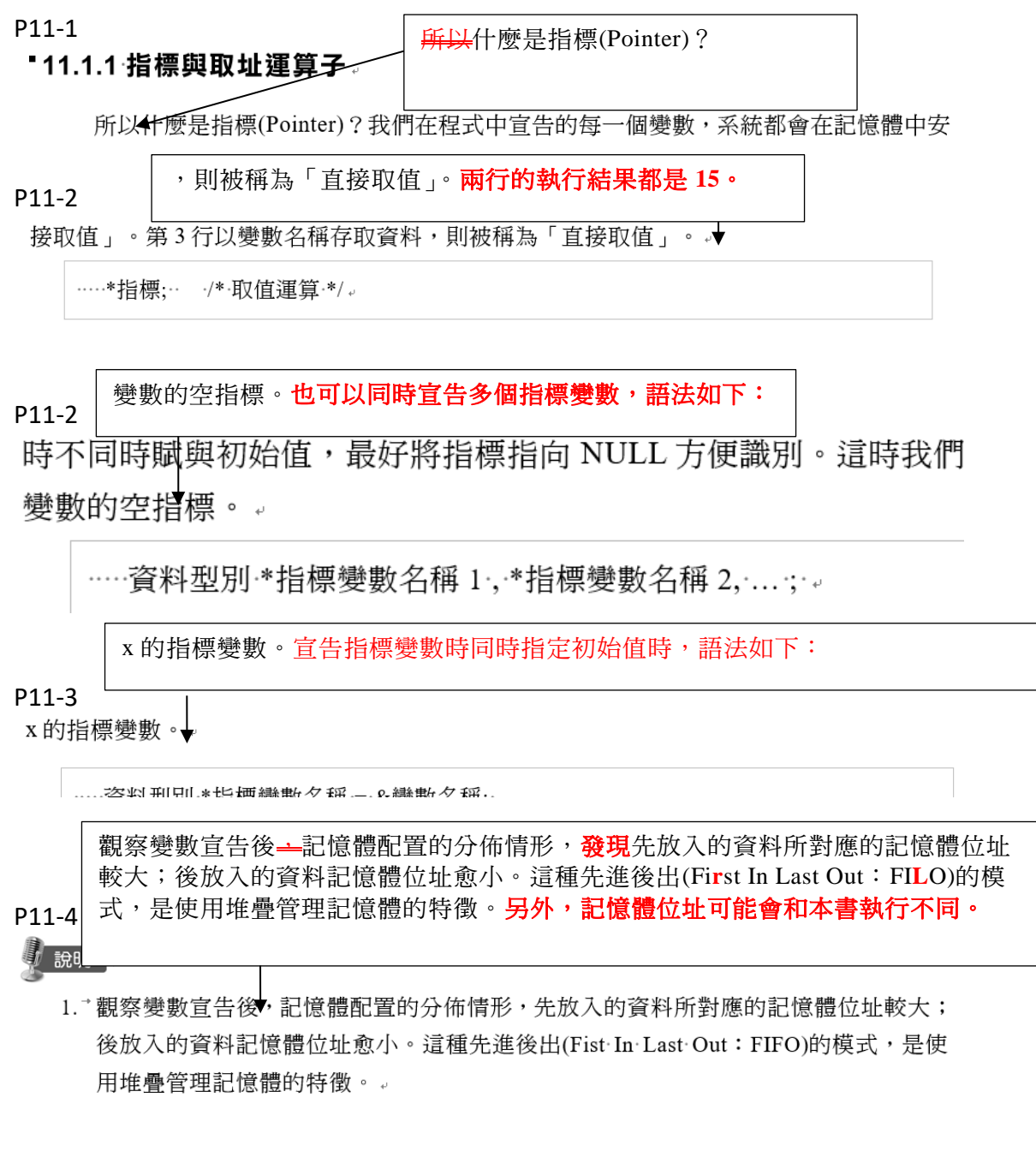

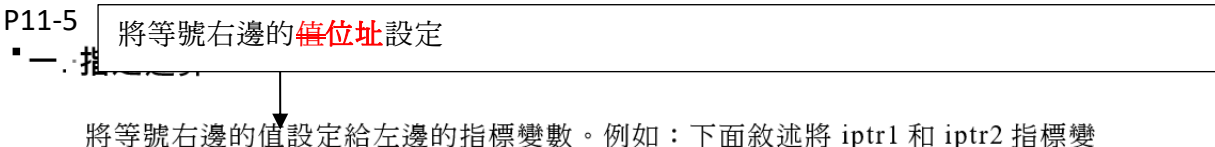

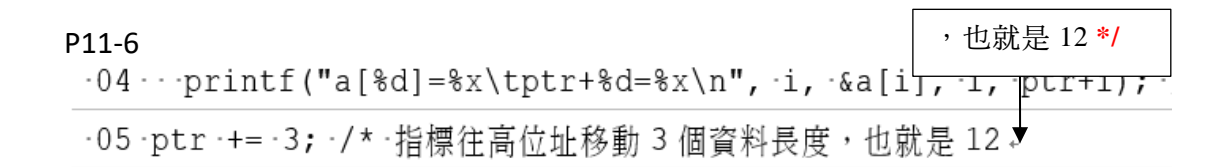

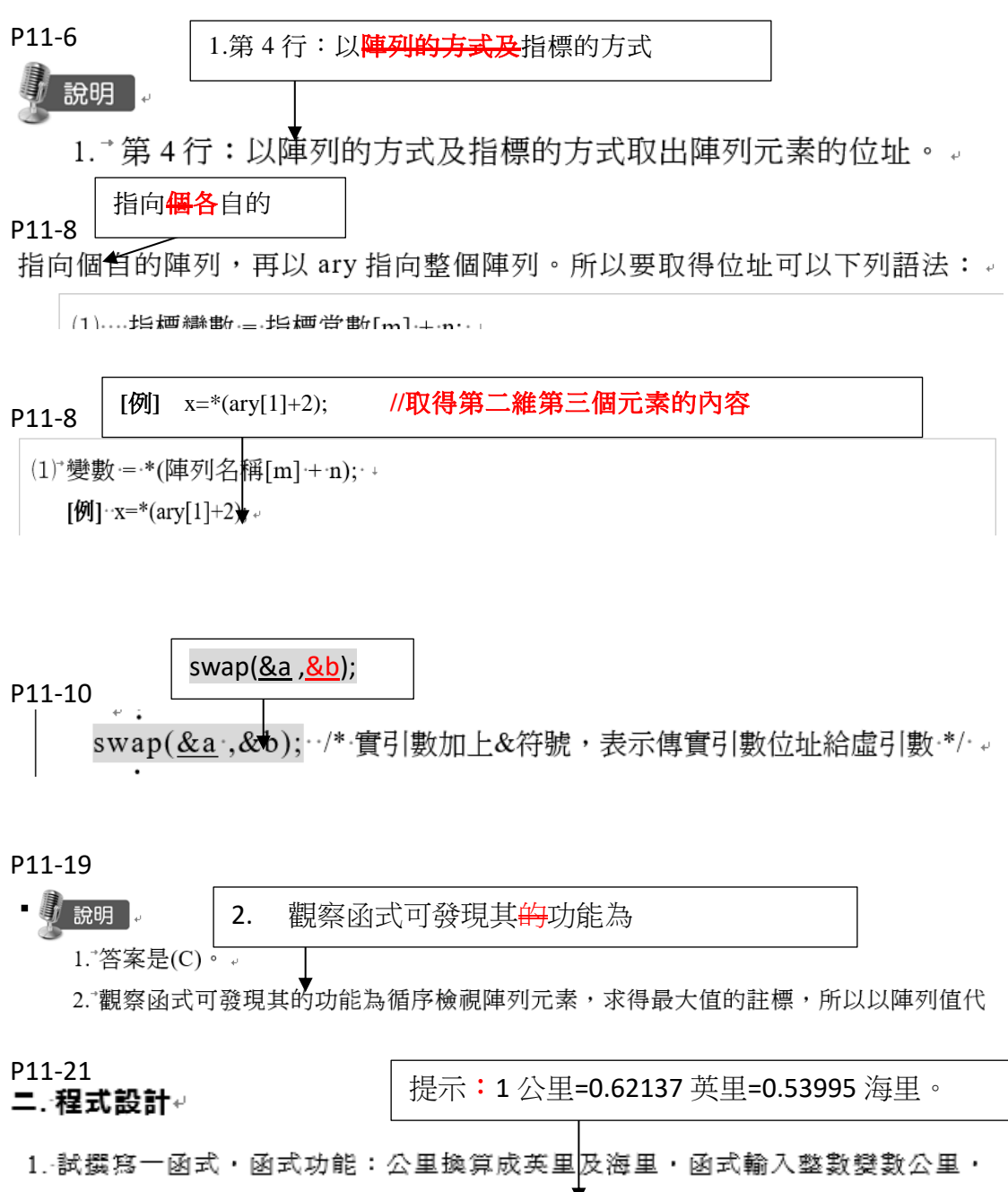

傧回值有兩個皆為浮點數英里及海里。提示 1 公里=0.62137 英里=0.53995 海  $\mathbb{H} \cdot \nu$ 

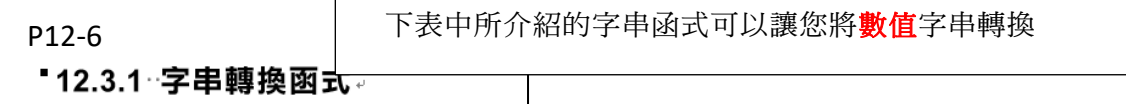

下表中所介紹的字串函式可以讓您將字串轉換成倍精確浮點數、整數、長整數型 別的資料,以方便在程式中計算。其說明如下:。

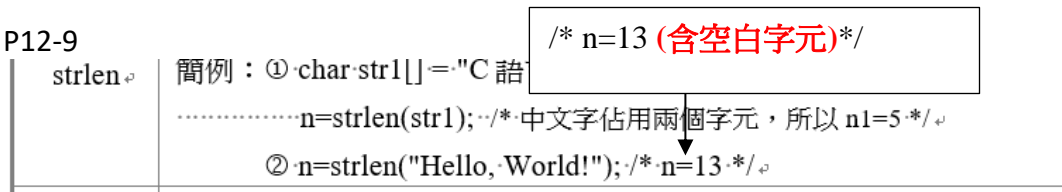

#### P12-10

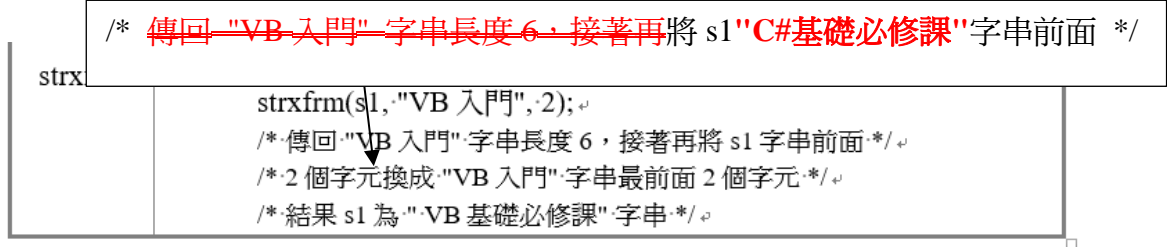

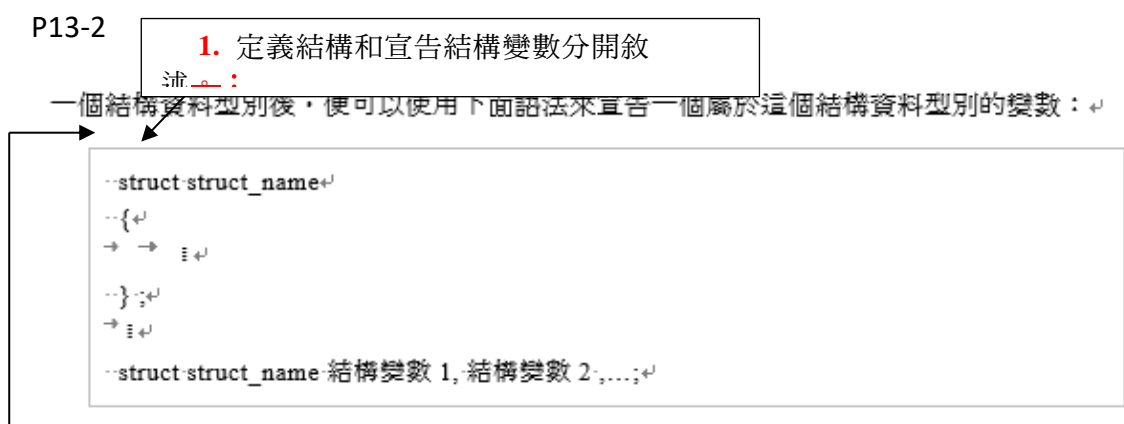

— 定義結構和宣告結構變數分開敘述。↩

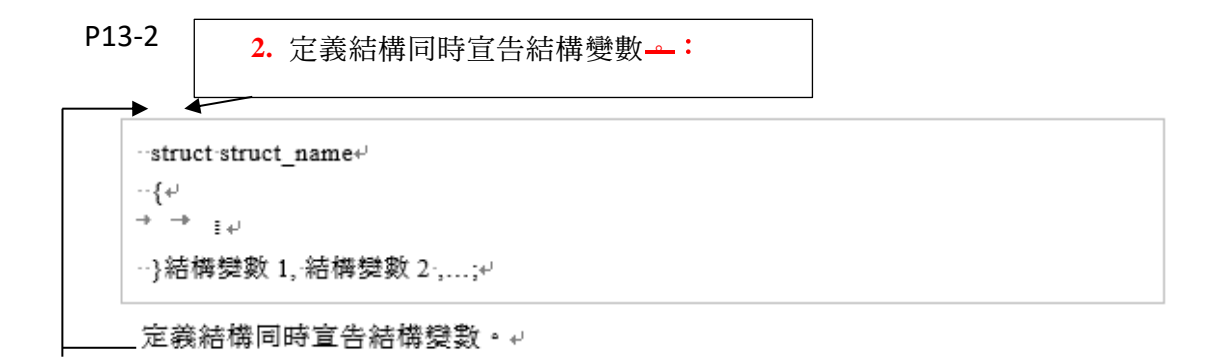

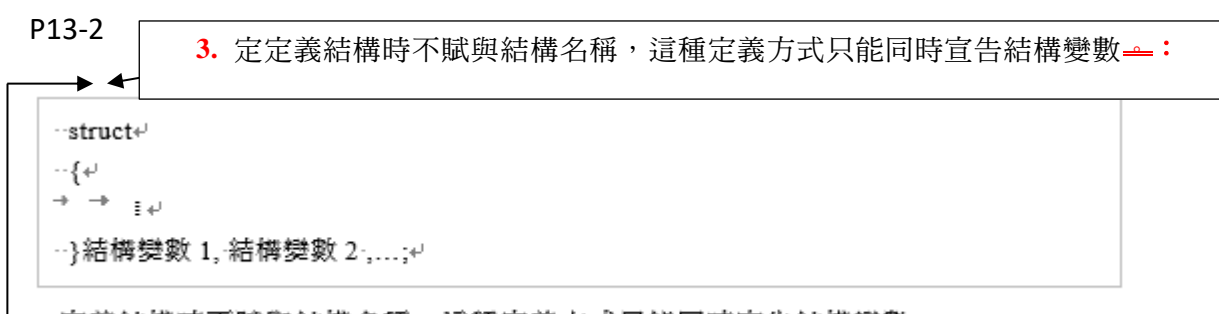

<del>|定</del>義結構時不賦與結構名稱・這種定義方式只能同時宣告結構變數。↩

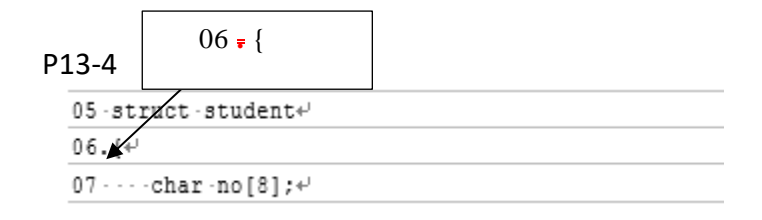

P13-12

索引註標值

4. 第 30~35 行:由結構陣列的第一個項目,循序以 strcmp() 函式比對結構陣列欄位 no 和 使用者輸入的資料,如果相同,則變數 flag設成案引值,並結束廻圈。↓

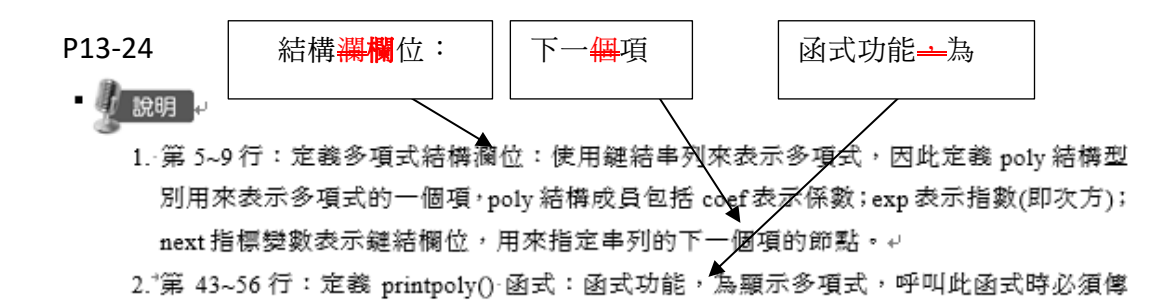

## P13-25

7.\*第 99~128 行∶while 廻圈,廻圈會執行到 poly1 及 poly2 指標移至該串列尾端為止(99 行) •↩

### P13-33

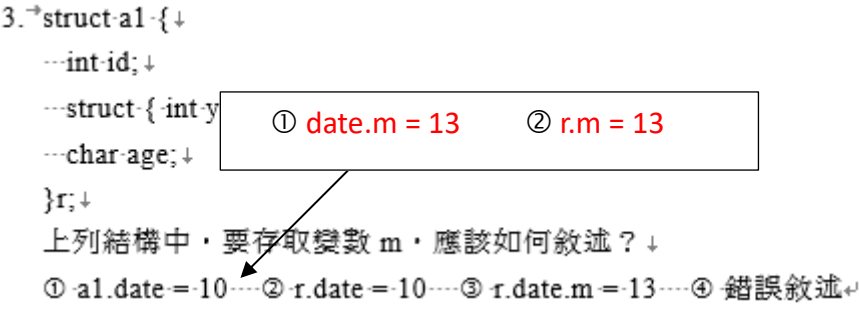

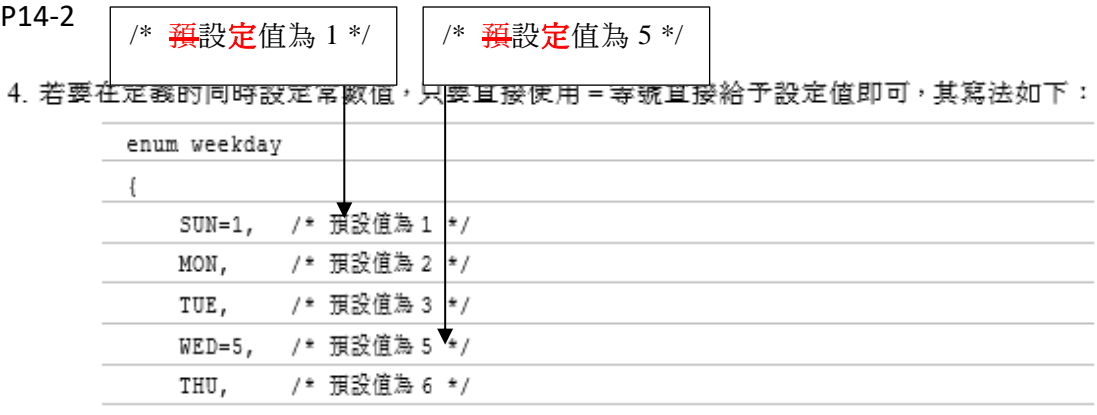

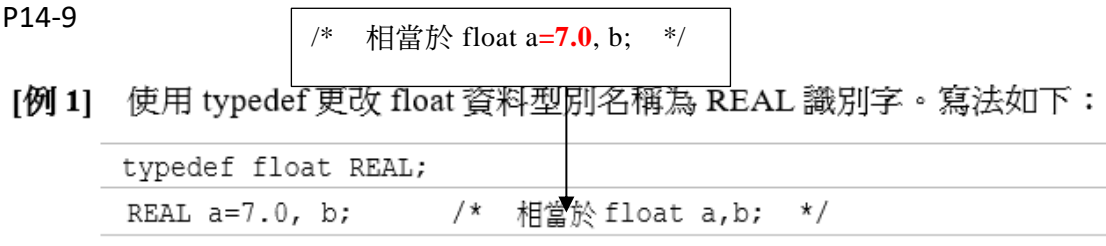

P15-1 的不同資料檔

寫回指定的資料檔內。如此・資料不但容易維護・而且同一份程式可處理相同資料格式 不同的資料檔,增加程式的使用彈性。

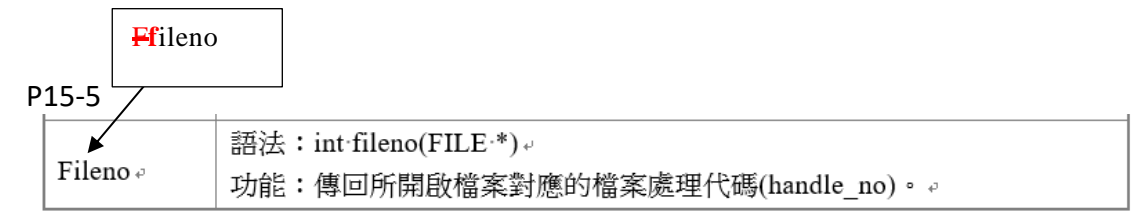

#### P15-6

[例 1] 開啟一個和執行檔在相同路徑下 sample.txt 文字資料檔。

```
FILE *fptr;
```
fptr=fopen("sample.txt", "r");

[例 2] 開啟一個位於 C 磁碟 test 資料夾下的 sample.txt 文字資料檔。

```
FILE *fptr;
```
fptr=fopen("C:\\test\\sample.txt", "r"); //寫法 1

fptr=fopen("C:/test/sample.txt", "r"); //寫法 2

#### P15-26~P15~27

#### 一**.** 選擇題

- 1. 使用 fopen()函式開檔失敗會傳回?
	- ① NULL 2-1 3 非 0 值 4 檔案指標
- 2. 使用 fclose()函式關檔失敗會傳回? ① NULL 2-1 3 非 0 值 4 0
- <del>-fread()函式宣告於哪個標頭檔</del>  $\bigoplus$  stdlib h  $\bigoplus$  stdio.h
- 3. 一個資料檔的大小可透過什麼函式來取得?
	- $\circled{1}$  filesize  $\circled{2}$  filelen  $\circled{3}$  filelength  $\circled{4}$  lengthoffile
- 4. fopen("檔名", "w+") 請問開啟檔案的模式?
	- 開啟己經存在的檔案
	- ② 開啟可以讀寫資料的檔案,若檔案存在,檔案內的資料會被刪除成一個空檔
- 開啟二進位檔
- 開啟可以讀寫資料的檔案,新增的資料會寫到檔案的最後面
- 6. 下面哪一個不是標準輸出入函式讀寫檔案內資料的方法? <del>① 字元 2 字串 2 陣列 2 結構</del>
- 5. 以結構化輸出入來存取資料檔,其檔案模式可以指定以下哪一個格式? ① w 2 r 3 wb 4 以上皆是
- 6. fileno 函式可用來取得? ① 檔案代碼 ② 檔案指標 ③開檔資訊 ④ 檔案大小